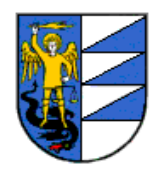

# **Antrag um Flächenwidmungsbescheinigung**

gemäß Art. 83 Landesgesetz Nr. 9/2018 "Raum und Landschaft" und Art. 30 D.P.R. Nr. 380/2001)

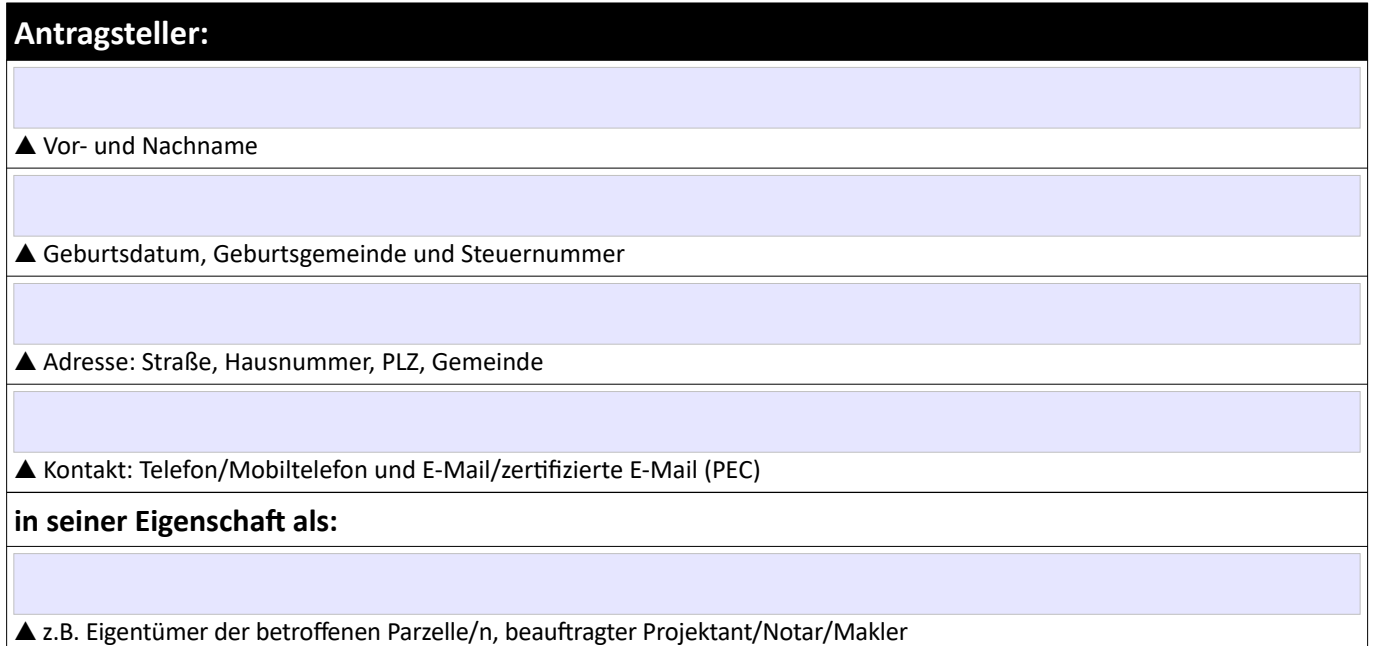

# **ersucht um Bescheinigung der Flächenwidmung für folgende Parzellen:**

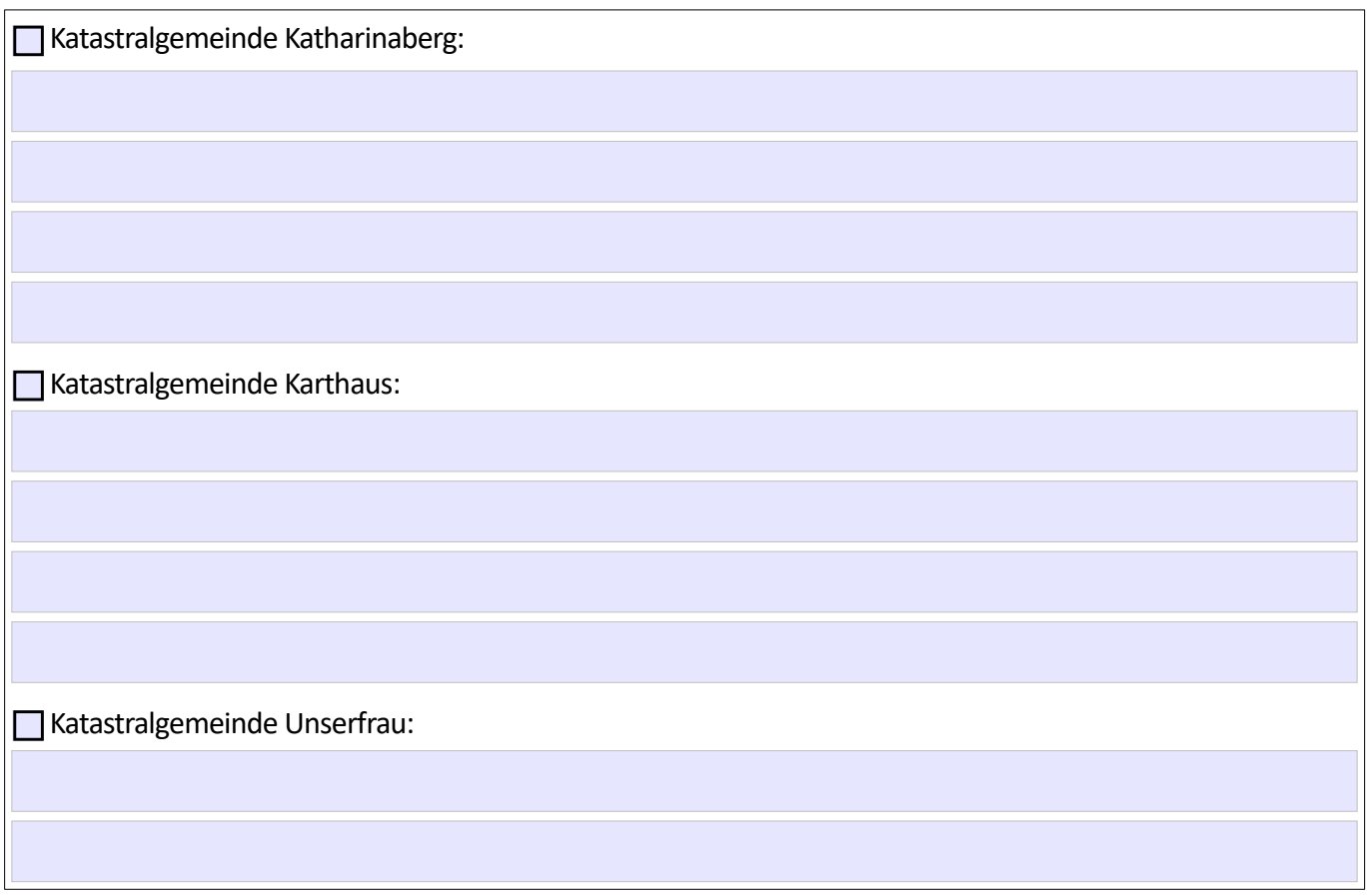

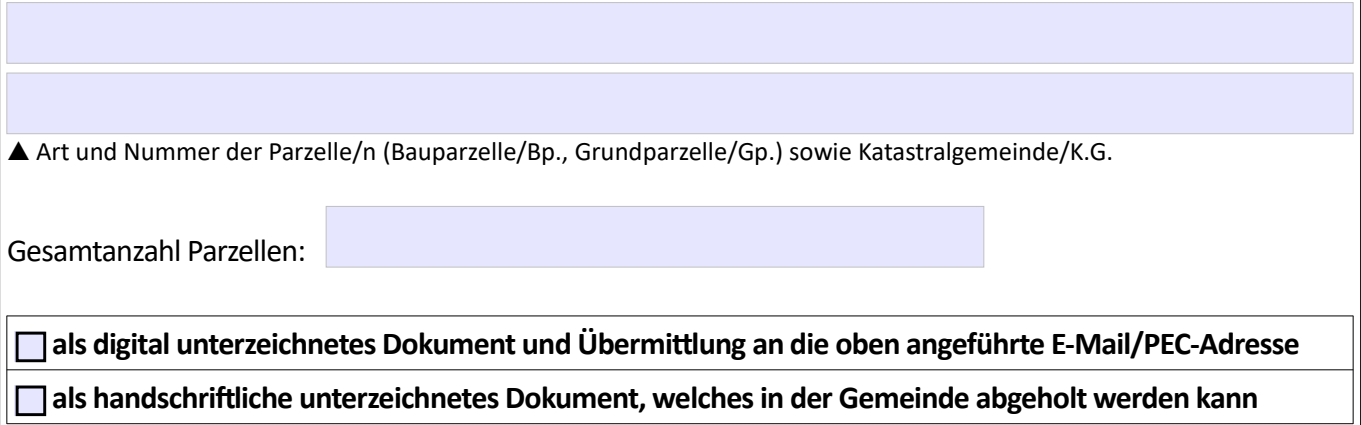

# **Stempelsteuer:**

▲ Identifikationsnummer und Datum der Stempelmarke  $\triangle$  Identifikationsnummer und Datum der Stempelmarke (**zu 16 Euro**) für den vorliegenden **Antrag** (**zu 16 Euro**) für die beantragte **Bescheinigung**

Der Antragsteller erklärt, dass die Verpflichtungen hinsichtlich der Einzahlung der Stempelsteuer erfüllt wurden, die oben angegebenen Stempelmarken ausschließlich für die oben genannten Dokumente verwendet werden und für etwaige steuerrechtliche Kontrollen aufbewahrt werden.

Der Antragsteller erklärt, aufgrund folgender Gesetzesbestimmung, von der Stempelsteuer befreit zu sein:

#### **Sekretariatsgebühren:**

Die Sekretariatsgebühr beträgt:

bis zu 10 Parzellen **10,00 Euro;**

von 11 bis 20 Parzellen **20,00 Euro;**

ab 20 Parzellen für jede weitere Parzelle **1,00 Euro;**

Sie ist an das Schatzamt der Gemeinde SCHNALS einzuzahlen:

Bankverbindung: Raiffeisenkasse Landesbank Südtirol AG, IBAN: IT 74 M 03493 11600 000302050803. Der Einzahlungsbeleg ist dem Antrag beizulegen!

# **Digitale Kommunikation:**

E-Mail-Adresse der Gemeinde SCHNALS: [info@gemeinde.schnals.bz.it](mailto:info@gemeinde.schnals.bz.it) Zertifizierte E-Mail (PEC) der Gemeinde SCHNALS: schnals.senales@legalmail.it

Anträge und Erklärungen, welche mit E-Mail oder zertifizierter E-Mail (PEC) an die Gemeindeverwaltung übermittelt werden, müssen digital unterzeichnet werden oder stattdessen handschriftlich unterschrieben, eingescannt und zusammen mit einer Kopie der Identitätskarte übermittelt werden.

Mitteilungen der Gemeindeverwaltung an **Unternehmen und Freiberufler** erfolgen ausschließlich an deren digitales Domizil bzw. an deren, im staatlichen Verzeichnis (INI-PEC) angegebene zertifizierte E-Mail (PEC).

**Der Antragsteller (Bürger/Privatperson) wählt für alle Mitteilungen der Gemeindeverwaltung zum vorliegenden Verwaltungsverfahren als digitales Domizil die folgende E-Mail bzw. zertifizierte E-Mail (PEC):**

# **Der Antragsteller erklärt weiters unter eigener Verantwortung:**

**Alle Angaben entsprechen der Wahrheit und sind feststell-/belegbar**; in Kenntnis der von Art. 75 und 76 des D.P.R. 445/2000 und vom Strafgesetzbuch vorgesehenen Sanktionen bei unwahren Angaben zu sein.

### **Schutz der personenbezogenen Daten:**

Die Informationen der Gemeindeverwaltung zum Schutz der personenbezogenen Daten, im Sinne und nach Maßgabe der Artikel 12, 13 und 14 der Datenschutz-Grundverordnung (EU) 2016/679, können direkt in den Gemeindeämtern eingesehen werden und können unter folgendem Link heruntergeladen werden:

Link: <https://www.gemeinde.schnals.bz.it/system/web/datenschutz.aspx>

▲ Datum und Unterschrift des Antragstellers

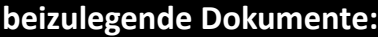

**■Kopie der Identitätskarte des Antragstellers** 

Einzahlungsbestätigung der Sekretariatsgebühren

**Deim Katasteramt hinterlegter Teilungsplan**